### **WebGL Seminar @ TUT http://lively.cs.tut.fi/seminars/WebGL2011**

**Prof. Tommi Mikkonen (Tampere University of Technology, Finland) Dr. Antero Taivalsaari (Nokia Research Center & TUT)**

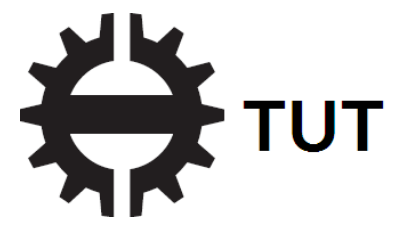

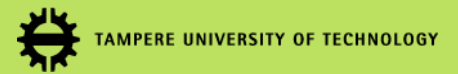

## **Background**

- History of computing and software development is full of disruptive periods and paradigm shifts.
- The computing industry goes through major changes every 10-15 years.
- Examples of disruptive eras:
	- Minicomputers in 1970s
	- Personal computers in the 1980s
	- Web 1.0 in the 1990s
	- Mobile software in the 2000s
	- Cloud computing in the 2010s

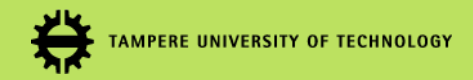

### **Disruptive Trend Today: Web-Based Software**

- The widespread adoption of the World Wide Web is reshaping our world in various ways.
- Documents, photos, music, videos, news and various other artifacts and services have already started migrating to the Web.
- Many industries (e.g., publishing and entertainment) are currently undergoing dramatic transformations.
- The software industry is currently experiencing a similar transformation, or a paradigm shift.

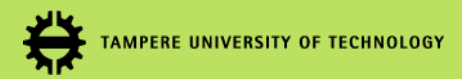

### **Web Applications – Implications**

- Web-based software will dramatically change the way people develop, deploy and use software.
- No more installations!
	- > Applications will simply run off the Web.
- No more upgrades!
	- > Always run the latest application version.
- Instant worldwide deployment!
	- > Whatever we release here in Tampere is instantly visible in Tammisaari, Tampa Bay, Tandragee, Tasmania or Tanzania.
	- > No middlemen or distributors needed.
- No CPU dependencies, OS dependencies, ...
	- > The Web is the Platform.

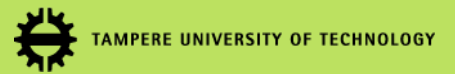

### <span id="page-4-0"></span>**Unfortunately...**

- The web browser was not designed for running real applications.
	- > It was designed in the early 1990s for viewing documents, forms and other page-structured artifacts – *not* applications.
	- > Programming capabilities on the web were an afterthought, not something inherent in the design of the browser.
- Until recently, the capabilities of the web browser to execute and display truly interactive applications and content has been limited.
	- > Various additional components or plugins (Flash, Shockwave, Quicktime, Silverlight, ...) have been necessary to add more interactive types of content to the browser.

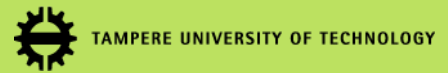

## **Evolution of the Web**

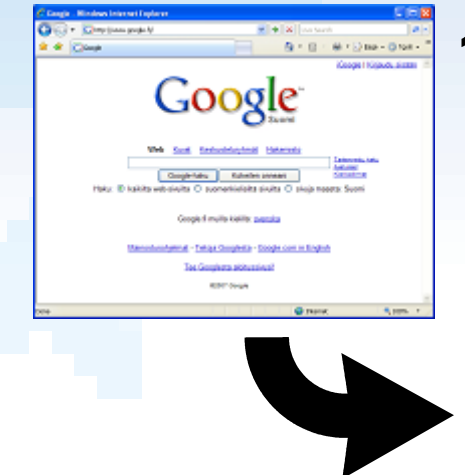

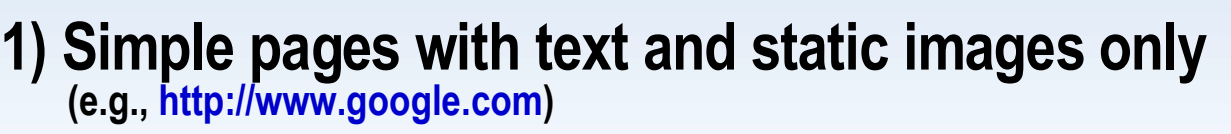

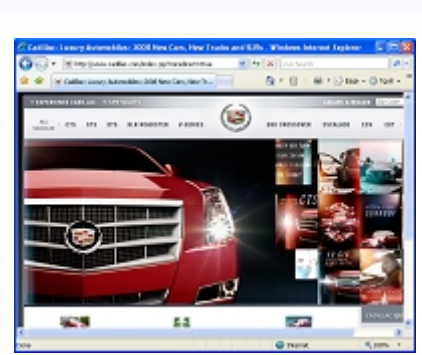

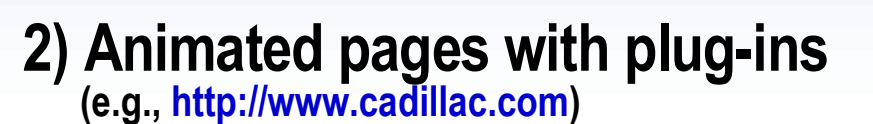

#### **3) Rich Internet Applications**

**(e.g., docs.google.com)**

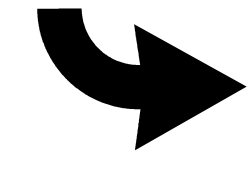

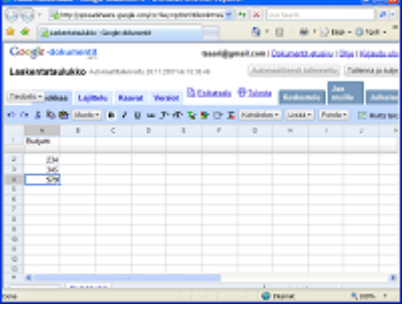

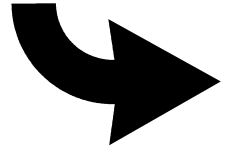

**What's Next?**

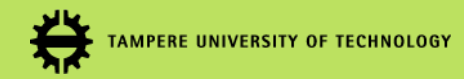

### **Web Development vs. Software Engineering Impedance Mismatch**

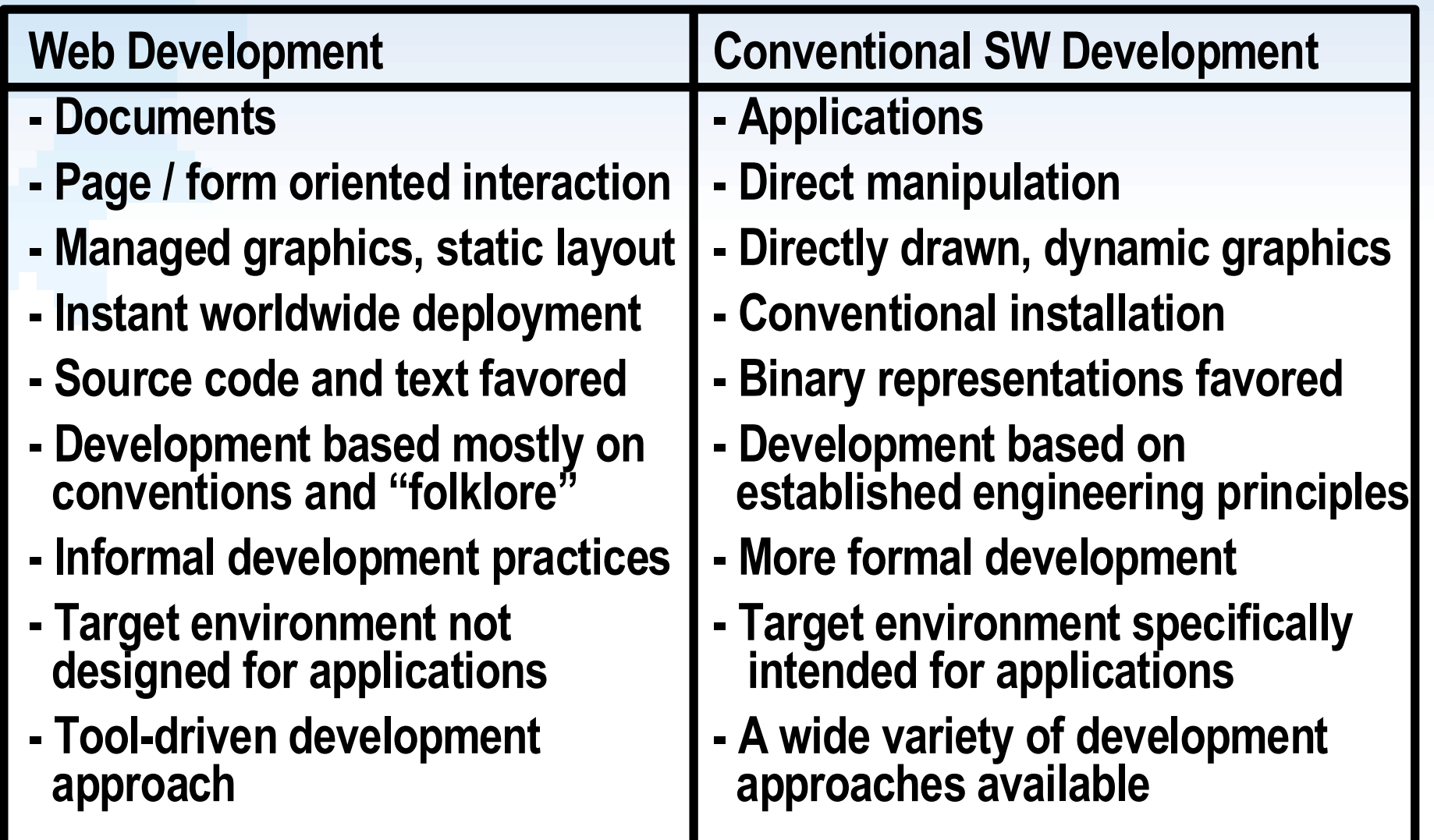

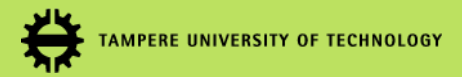

### **The Evolving Web Browser**

- There are numerous ongoing web standards activities.
	- > In fact, it is often difficult to identify the really important activities from all the noise – "alphabet soup" problem.
- There are two very important standards that will significantly enhance the capabilities of the Web:
	- > *HTML5* ([http://www.w3.org/TR/html5](#page-4-0))
	- > *WebGL* [\(http://www.khronos.org/webgl\)](http://www.khronos.org/webgl)
- HTML5 will enable desktop-style web applications that can be used in offline mode in addition to normal webbased operation.
- WebGL will add the ability to display 3D graphics directly in the web browser without any plug-in components.

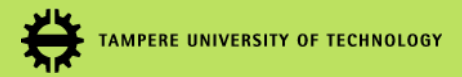

### **HTML5: Main New Features**

- <canvas> element for immediate mode 2D drawing
- Timed media playback (<video> and <audio> tags)
- Offline storage database (offline web applications)
- Interactive document editing
- Drag-and-drop support
- Cross-document messaging
- Browser history management
- MIME type and protocol handler registration
- Microdata (HTML annotations)
- For details see, e.g.: <http://diveintohtml5.org/>

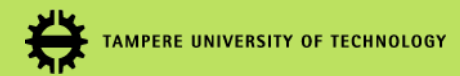

### **WebGL**

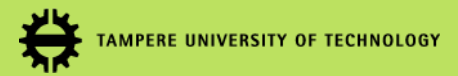

### **Introduction to WebGL**

- *WebGL* is a cross-platform web standard for hardware accelerated 3D graphics API.
	- > Developed by Mozilla, Khronos Group, and a consortium of other companies including Apple, Google and Opera.
- The main feature that WebGL brings to the Web is the ability to display 3D graphics natively in the web browser.
- WebGL support is already available in recent versions of the popular web browsers.
	- > Firefox (4B1 and later), Chrome (7 and later), Safari (nightly builds)
	- > Not yet available in Internet Explorer (not even in IE9)
	- > See [http://www.khronos.org/webgl/wiki/Getting\\_a\\_WebGL\\_Implementation](http://www.khronos.org/webgl/wiki/Getting_a_WebGL_Implementation)

#### **TAMPERE UNIVERSITY OF**

### **WebGL from Programmer's Viewpoint**

- WebGL is based on OpenGL ES 2.0, and it uses the OpenGL shading language GLSL.
	- > <http://www.khronos.org/opengles>
	- > <http://www.opengl.org/documentation/glsl>
- WebGL runs in the HTML5's <canvas> element.
- WebGL data is generally accessible through the web browser's Document Object Model (DOM) interface.
- A comprehensive JavaScript API is provided to open up OpenGL programming capabilities to JavaScript programmers.
	- > If you are familiar with OpenGL (and JavaScript), it should be easy to get started.

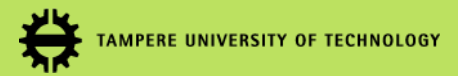

### **Why is WebGL Relevant?**

- Chances are, today you are already spending 60-90% of your time on a computer using the web browser. > ... but not if you like to play high-end games!
- So far, it has been very difficult to convince game developers to take web-based software seriously.
	- > too slow, poor graphics support, poor developer experience, ...
- WebGL will effectively eliminate the "last safe bastion" of conventional binary applications.
- WebGL will make it possible to run not only interactive 3D applications but 2D applications as well.
	- > So far, it has been difficult to write procedural (as opposed to declarative) 2D software that runs in a standard web browser.

#### **TAMPERE UNIVERSITY OF TECHNOLOGY Lively Kernel [\(http://lively-kernel.org/](http://lively-kernel.org/)) Example of a Highly Interactive 2D Desktop Environment**

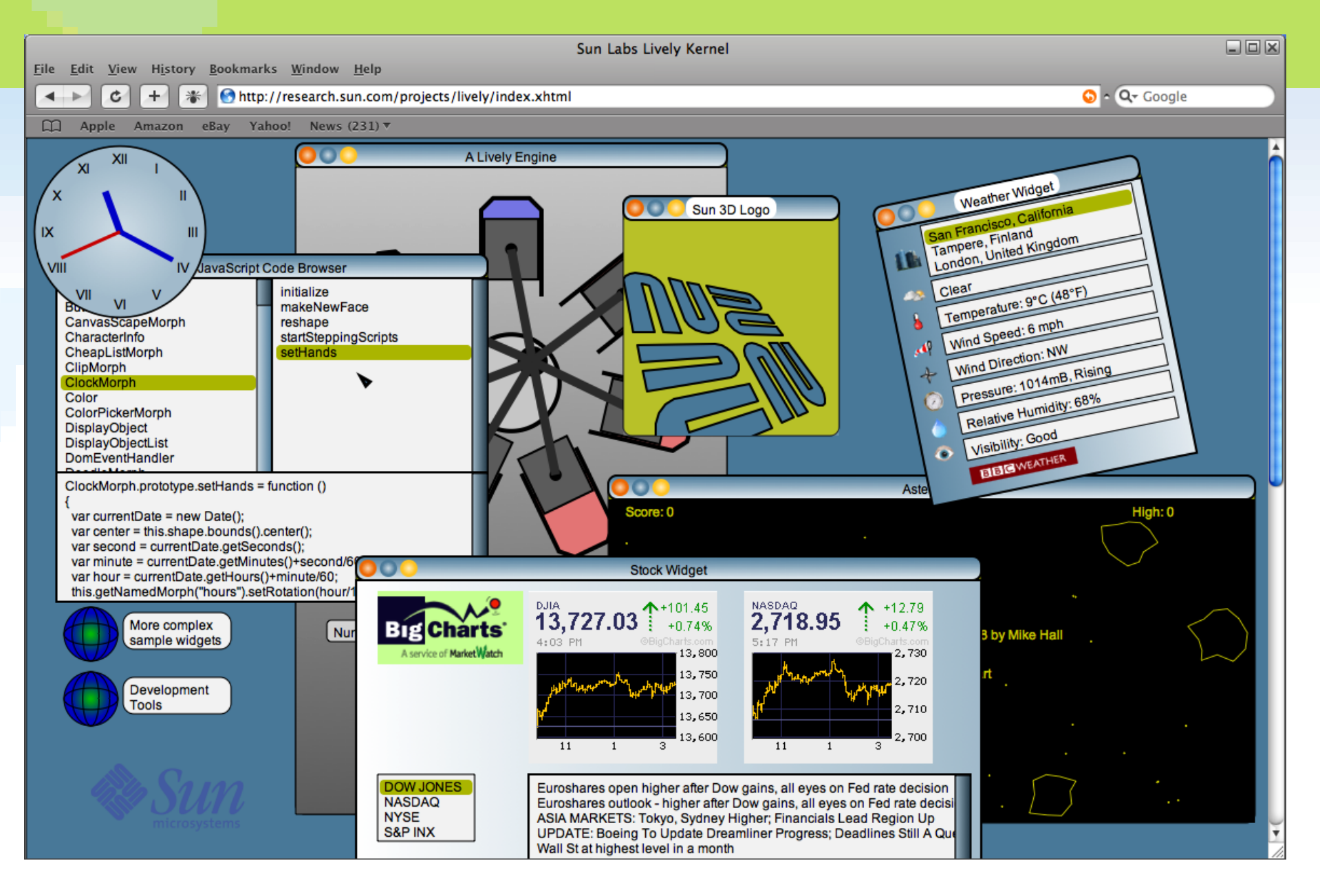

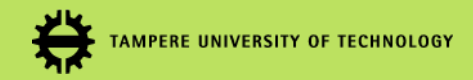

### **Lively 3D – WebGL Research @ TUT**

- Lively 3D is a research project at TUT that investigates the use of WebGL in building a highly interactive web-based application development environment.
	- > <http://lively.cs.tut.fi/>
	- > <http://livelygoes3d.blogspot.com/>

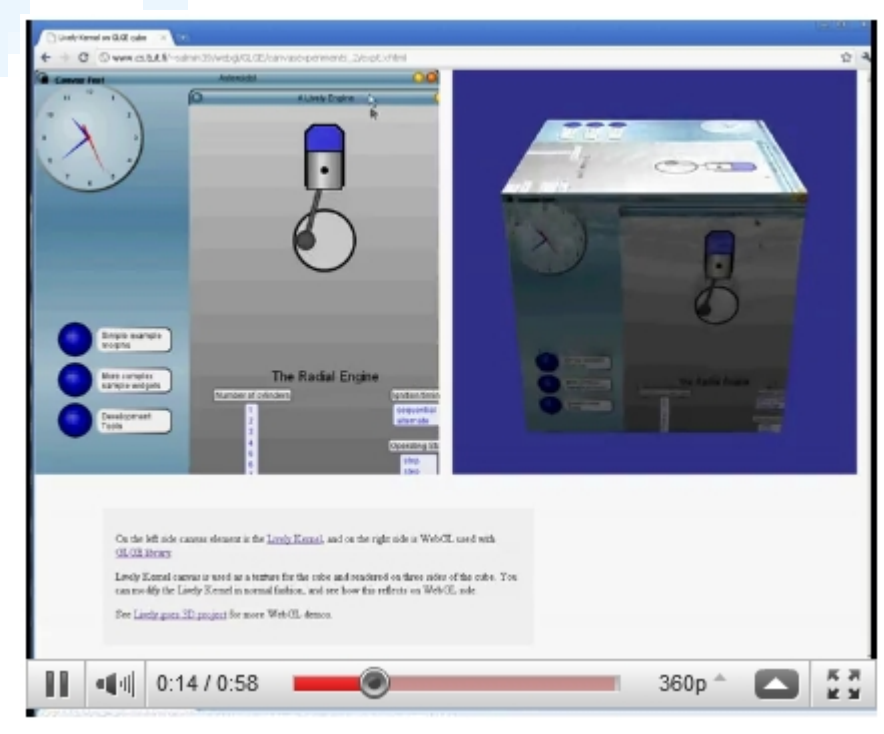

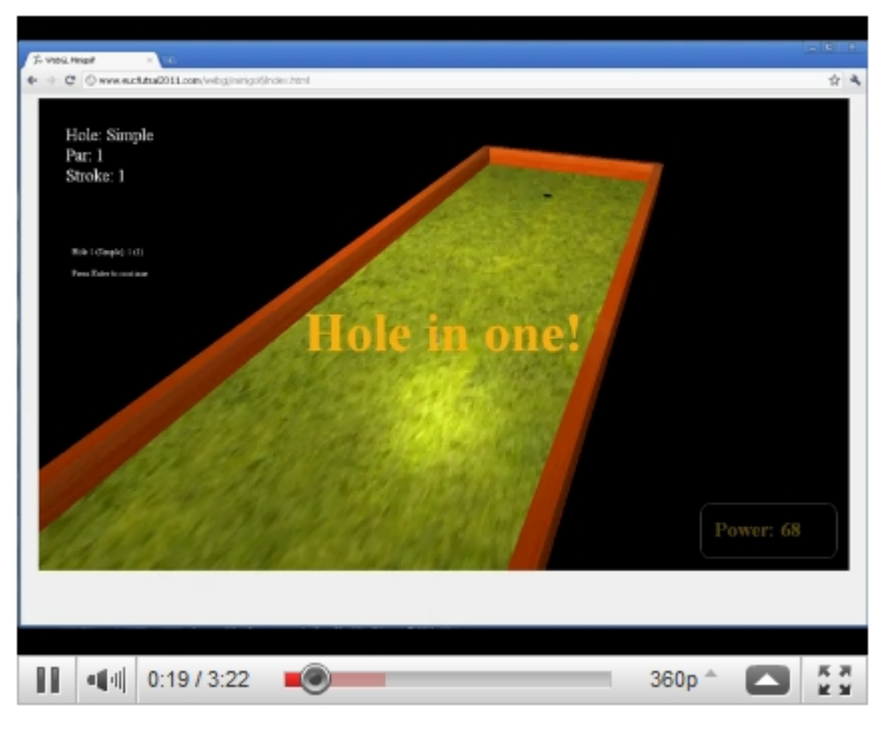

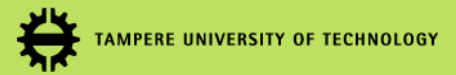

## **WebGL Libraries**

- Various WebGL libraries are available to raise the level of abstraction and improve programmer productivity:
	- > C3DL [\(http://www.c3dl.org/](http://www.c3dl.org/))
	- > Copperlicht [\(http://www.ambiera.com/copperlicht/\)](http://www.ambiera.com/copperlicht/)
	- > CubicVR [\(http://www.cubicvr.org/\)](http://www.cubicvr.org/)
	- > EnergizeGL ([http://energize.cc/\)](http://energize.cc/)
	- > GLGE [\(http://www.glge.org/\)](http://www.glge.org/)
	- > O3D (<http://code.google.com/p/o3d/>)
	- > SceneJS [\(http://scenejs.org/](http://scenejs.org/))
	- > SpiderGL [\(http://spidergl.org/\)](http://spidergl.org/)
	- > WebGLU [\(http://github.com/OneGeek/WebGLU](http://github.com/OneGeek/WebGLU))
	- > X3DOM [\(http://www.x3dom.org/](http://www.x3dom.org/))

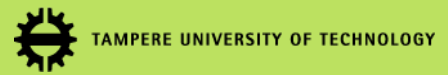

## **WebGL Examples**

- Miscellaneous links from the Web:
	- > <http://planet-webgl.org/>
	- > <http://learningwebgl.com/blog/>
	- > <http://learnwebgl.appspot.com/>
	- > <http://learnwebgl.blogspot.com/>
	- > <http://www.ibiblio.org/e-notes/webgl/webgl.htm>
	- > <http://www.dankantor.com/html5/html5-webgl.php>
	- > http://twitter.com/mrdoob/status/10408503797620736
	- > <http://code.google.com/p/quake2-gwt-port/>
	- > <http://code.google.com/p/webhierarkia/wiki/WebGL>
	- > [https://developer.mozilla.org/en/WebGL/Animating\\_objects\\_with\\_WebGL](https://developer.mozilla.org/en/WebGL/Animating_objects_with_WebGL)

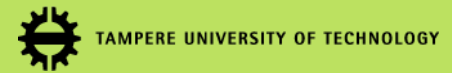

### **About the Seminar: Practical Arrangements**

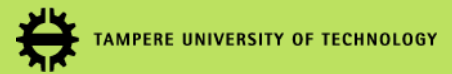

## **Why This Seminar?**

- HTML5 and WebGL will dramatically change people's perception about the web browser as an application environment.
- In this seminar we will:
	- > Study WebGL and the various libraries and tools in this area.
	- > Build applications using those technologies.
	- > Drill deeper into those technologies that seem most likely to succeed.
	- > More broadly: Raise the awareness of the importance of WebGL and web browser as an application platform.

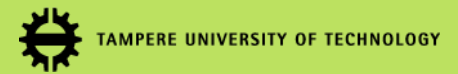

### **Practical Arrangements**

- The seminar will be held on Fridays, 12:15 13:45 in Tietotalo TC103.
- Next seminar session on Friday, December 17: *WebGL Technical Overview* by Matti Anttonen and Arto Salminen.
- Weekly student presentations will begin on January 7, 2011.
	- > Detailed schedule to be announced.

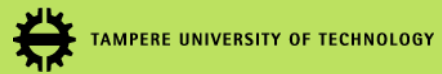

### **How to Get Credits?**

- Maximum number of credits: 3-5 op
- Attendance: 1 op
- Seminar presentation (30-45 min) on selected WebGL library/technology: 2 op
- Successfully written, new demo application and/or written report on selected technology: additional 2 op

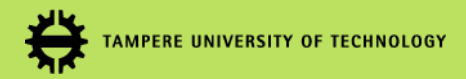

### **Choosing Presentation Topics**

- Please choose your presentation topic and the preferred presentation date as soon as possible.
- Send e-mail to: *tommi.mikkonen[at]tut.fi*
- Topics allocated on a "first-come-first-serve" basis.
- First available presentation slot(s): January 7, 2011.
- Seminar web site page will be updated regularly to list the chosen presentation topics:
	- > <http://lively.cs.tut.fi/seminars/WebGL2011/>
- Presentations can be held in Finnish or English.
	- > English preferred if there are non-Finnish-speaking participants.

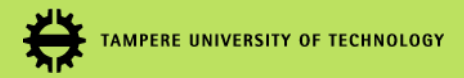

### **Proposed Outline for Presentations**

- Introduction
	- > high-level overview, purpose of the technology, background/history
- Technical overview of the technology
- Small examples
- Walkthrough of a more comprehensive example illustrating the use of the technology
- Evaluation
	- > benefits, drawbacks, general usefulness, possible measurements
- Summary
- Presentation length: 30-45 min (incl. 10-15 min for questions)

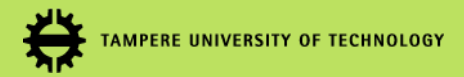

### **Available Presentation Topics**

- > C3DL (<http://www.c3dl.org/>)
- > Copperlicht [\(http://www.ambiera.com/copperlicht/](http://www.ambiera.com/copperlicht/))
- > CubicVR ([http://www.cubicvr.org/\)](http://www.cubicvr.org/)
- > EnergizeGL [\(http://energize.cc/](http://energize.cc/))
- > GLGE [\(http://www.glge.org/](http://www.glge.org/))
- > O3D [\(http://code.google.com/p/o3d/](http://code.google.com/p/o3d/))
- > Processing.js (<http://processingjs.org/>)
- > SceneJS [\(http://scenejs.org/\)](http://scenejs.org/)
- > SpiderGL [\(http://spidergl.org/](http://spidergl.org/))
- > WebGLU ([http://github.com/OneGeek/WebGLU\)](http://github.com/OneGeek/WebGLU)
- > X3DOM [\(http://www.x3dom.org/\)](http://www.x3dom.org/)
- > WebGL in QtWebKit [\(http://qt.nokia.com/products/library/qtwebkit\)](http://qt.nokia.com/products/library/qtwebkit)

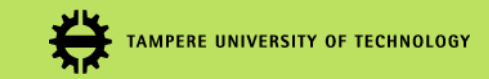

### **Action Items for Next Week (Dec 17)**

1. Choose your preferred presentation topic.

2. Come up with a great idea for a possible demo application that you would like to write.

# **Thank You! Questions?**

**http://lively.cs.tut.fi/seminars/WebGL2011**

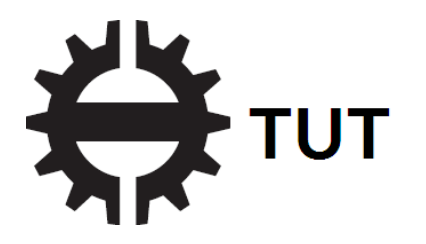